## SAP ABAP table T7PIQPPREASONT {Reasons for Changing Submission Date}

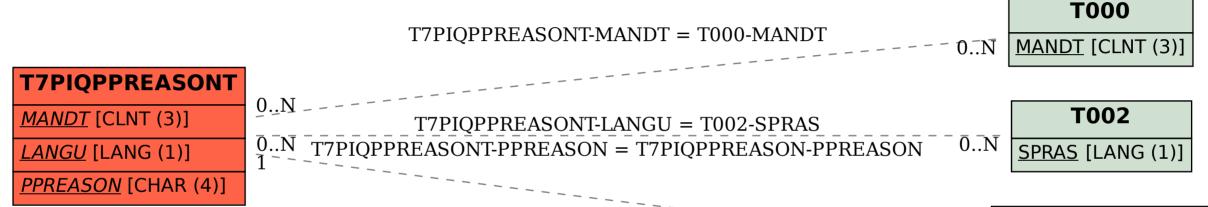

**T7PIQPPREASON** 

MANDT [CLNT (3)]

PPREASON [CHAR (4)]